## **Заявление об использовании системы дистанционного банковского обслуживания без согласия Клиента**

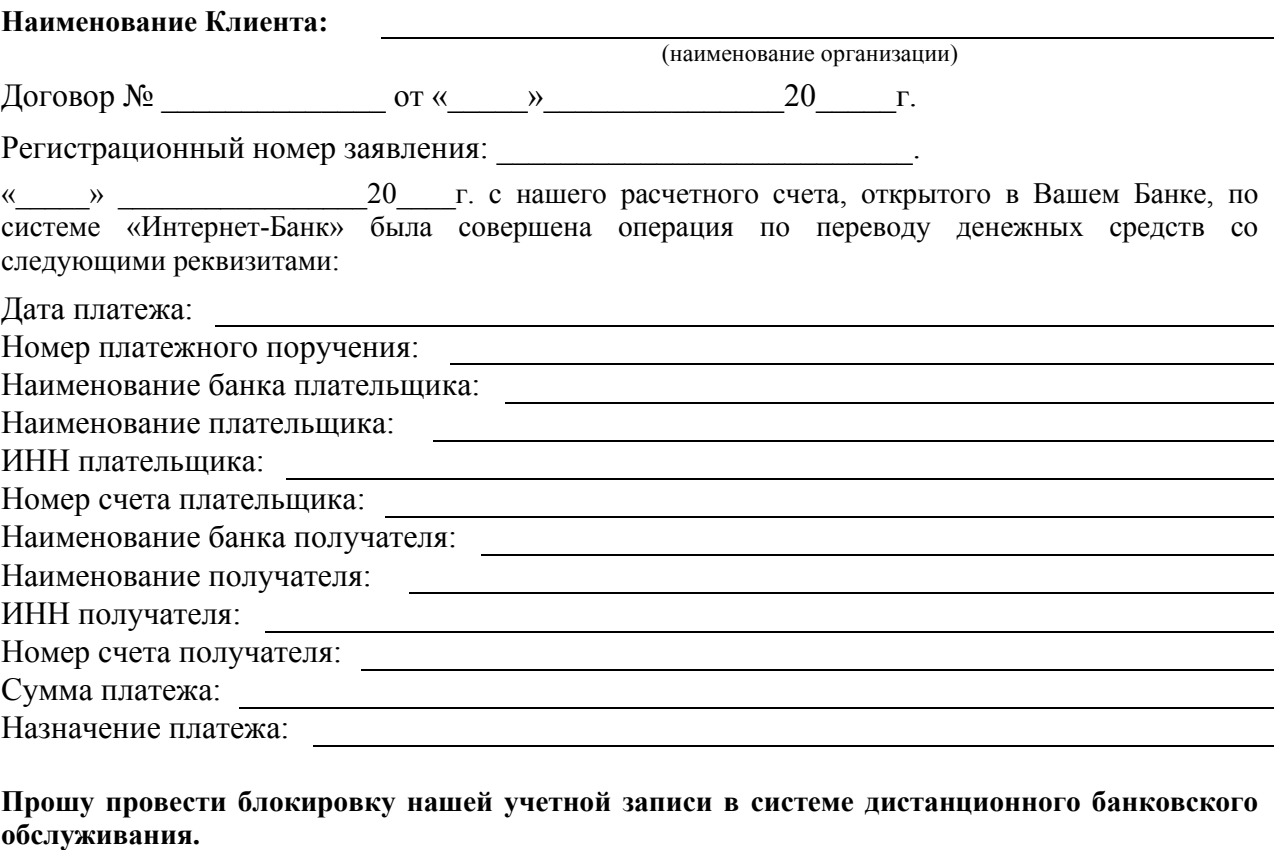

**Клиент:** (ФИО Клиента) (подпись Клиента) (дата)

## *ОТМЕТКА О ПРИНЯТИИ ПАО «ТОМСКПРОМСТРОЙБАНК»*

(должность работника Банка) (подпись) (расшифровка)  $\frac{1}{20}$   $\frac{1}{20}$   $\frac{1}{20}$   $\frac{1}{20}$